## 「ダウンロードしたユーザー数が少ないため、PC に問題を

## 起こす可能性があります」と表示された場合

<span id="page-0-0"></span>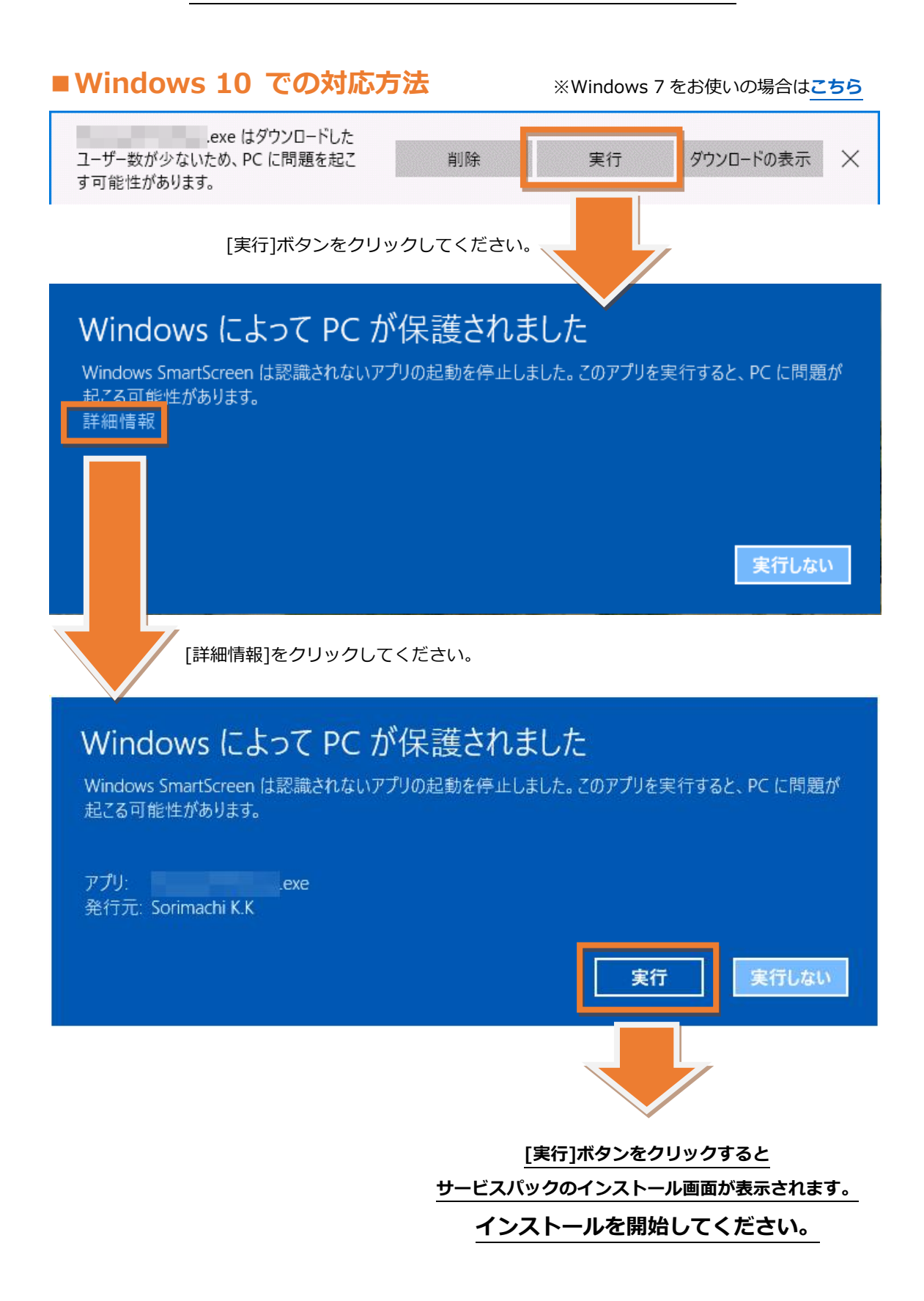

## <span id="page-1-0"></span>■ Windows 7 での対応方法 ※Windows 10 をお使いの場合は[こちら](#page-0-0)

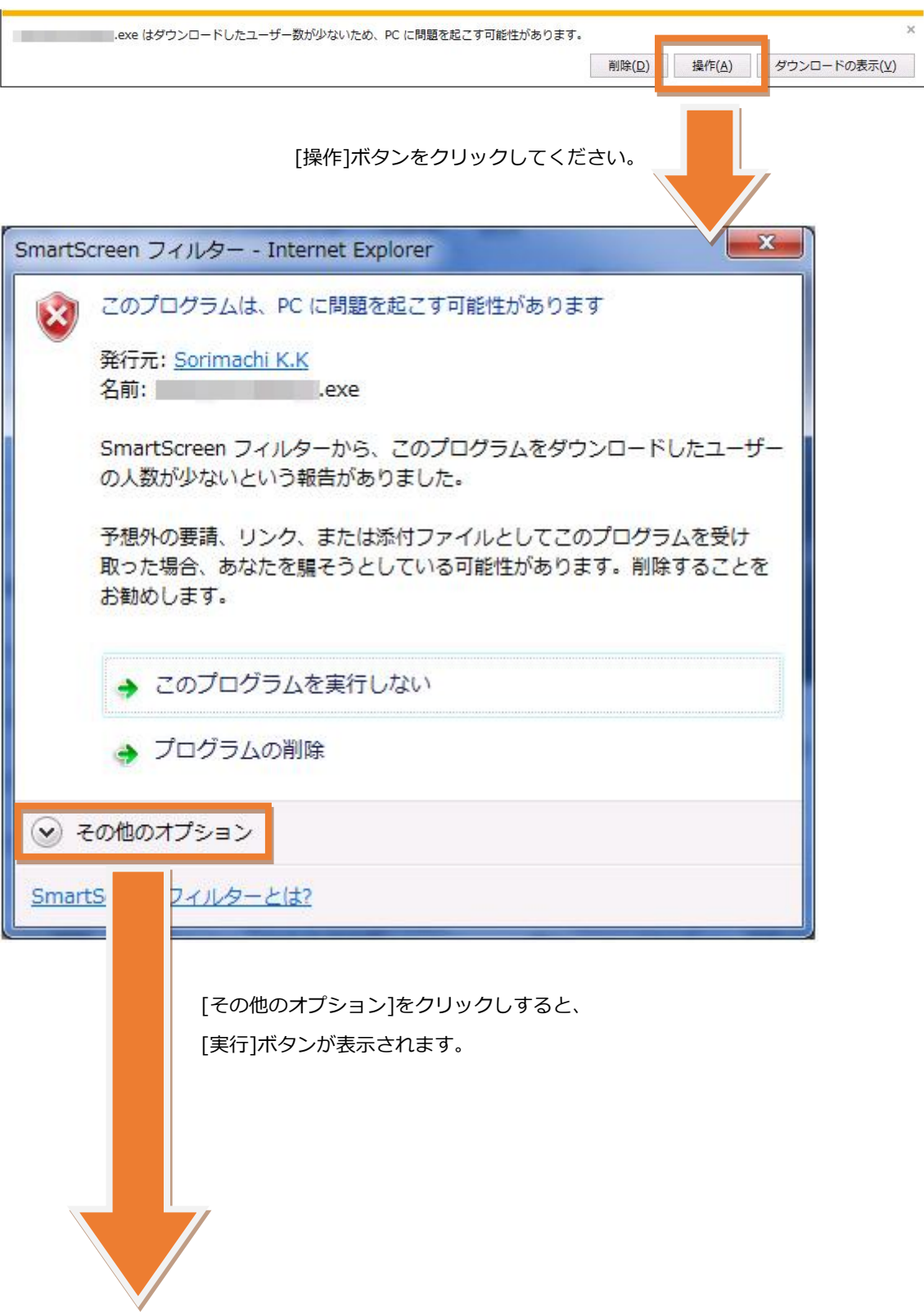

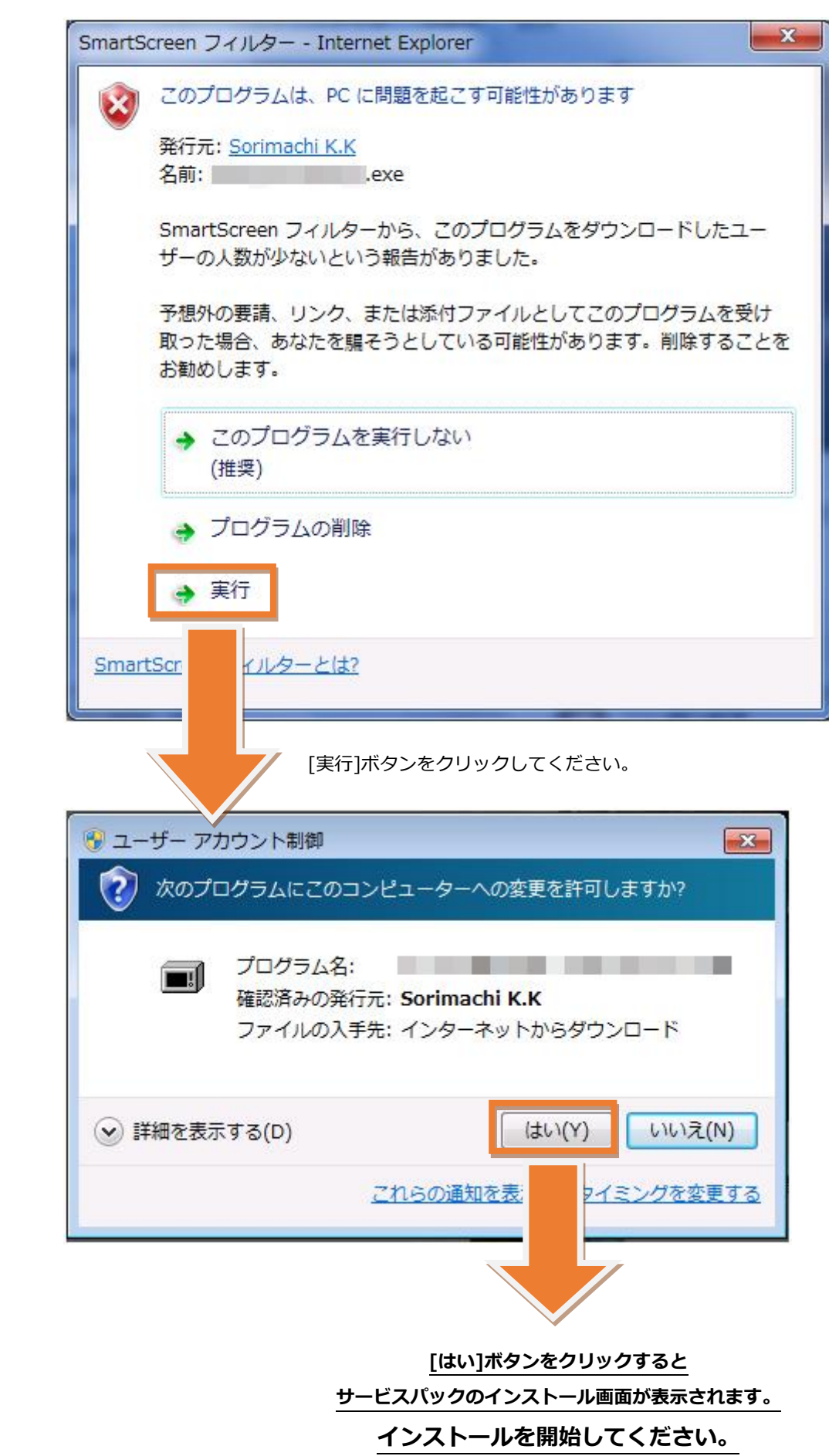